Marisa\_CRC-cluster-c

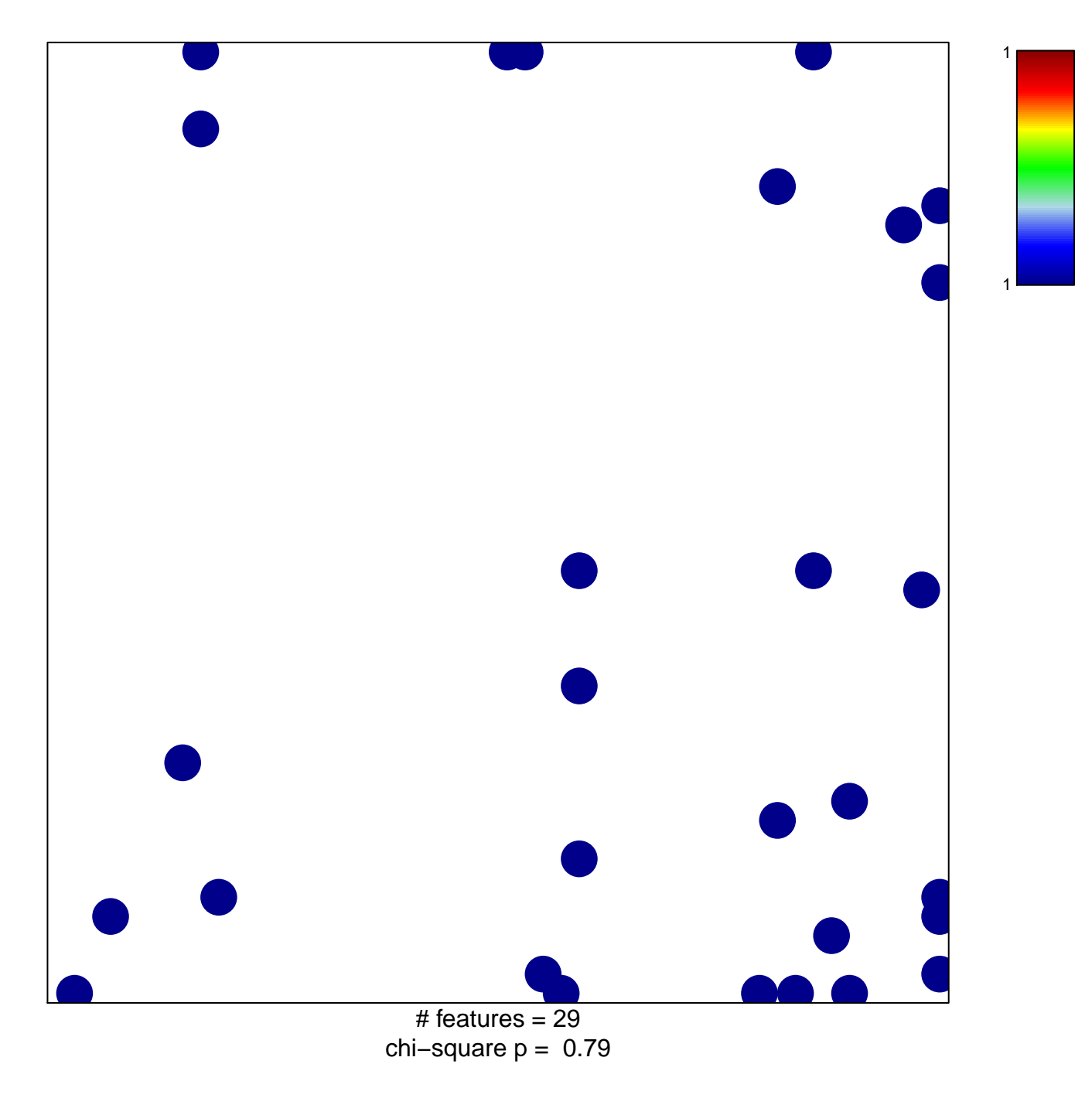

## Marisa\_CRC-cluster-c

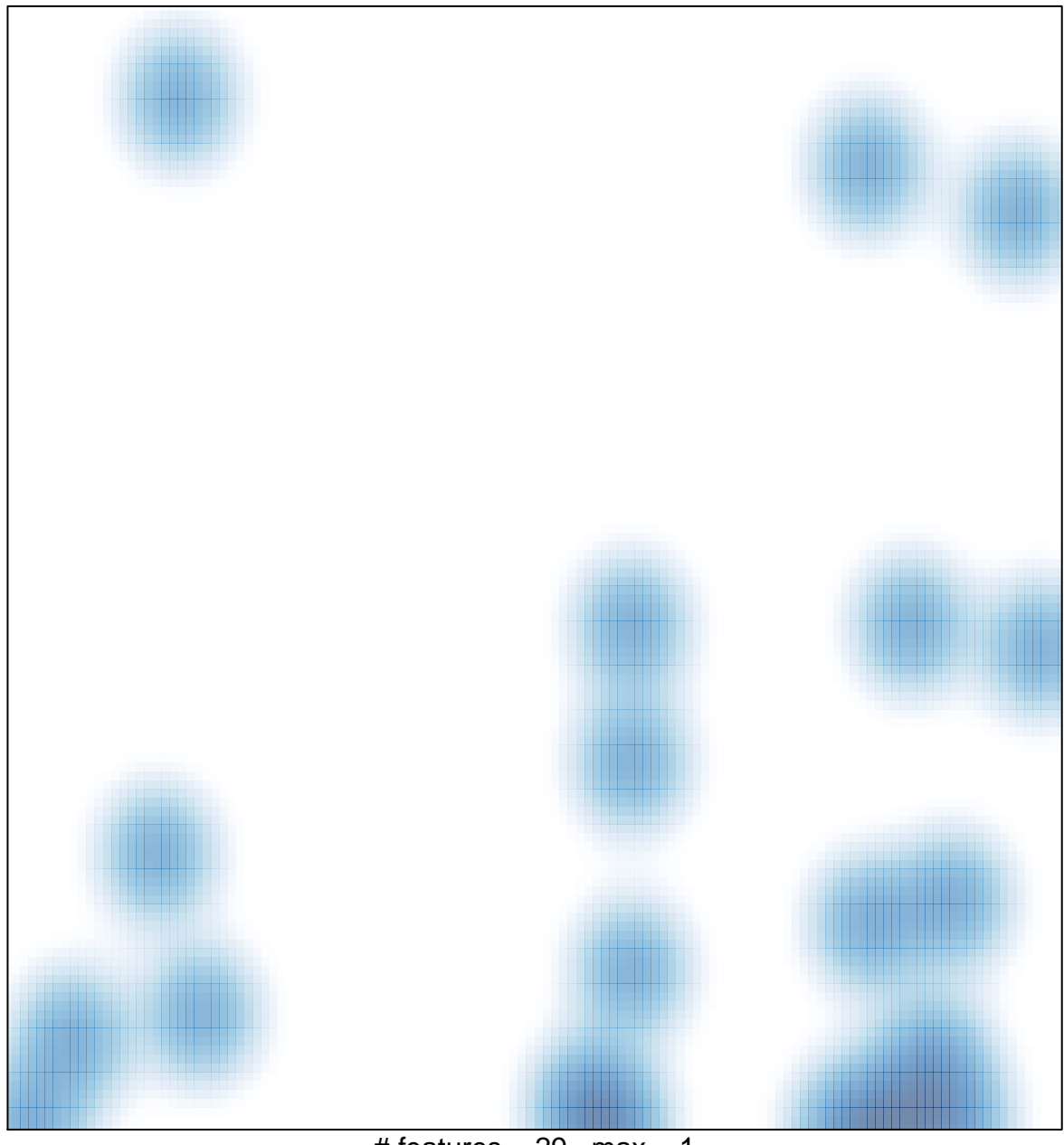

# features =  $29$ , max = 1